**Adobe Photoshop 2021 (Version 22.4.3) Crack Patch Download [Updated] 2022**

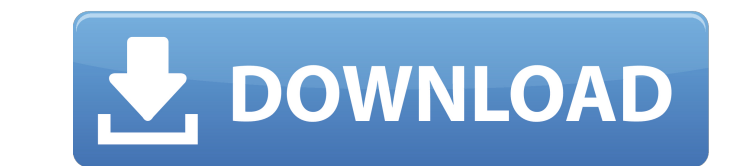

# **Adobe Photoshop 2021 (Version 22.4.3) [2022]**

Adobe Photoshop was first released in 1992, and it was an easy-to-use, feature-packed product that was a good step in the evolution of computer software. Because it was expensive, early adopters to the program loaded it on the full Photoshop program is astronomical compared to the cost of something like Paint Shop Pro. However, there are many Photoshop-style programs, including Affinity Photo and ArtRage, that cost less than \$50 and offer ma tools you need to make images that look very convincing. But what's a photo without some movement? That's where Photoshop comes in. You can apply motion to a single image or to a series of images in a creative way. For the create motion. But, you can use Photoshop in other ways, too, such as adding a video or animation clip to an image. You also can add basic photo effects to an image in Photoshop that weren't possible in previous versions o starting with an image and layering an animation or video clip on top of it. This makes it easy to see what each layer does and erase it if you want to. Photoshop Elements 8, which is offered on this book's DVD, offers som can use some of its features to create something similar to the results in this section. The process of layering and combining images is a bit more difficult in Elements than Photoshop. This is because the interface is sim software program, then go ahead and try Photoshop — and, after you get comfortable with the interface, you can always drop down to the more simplistic Elements. It offers a wealth of features that you can use in your graph Camera Movement You can add a lot of motion to any image, provided you have the right software. In this case, I show you how to make a wave pattern or a sphere, but you can use the same methods to animate an image that's a to

This tutorial shows you how to edit, retouch and create graphics, logo and icon design in Photoshop Elements. We will go over a variety of topics, including: 1. Colour 2. Adjustment layers and masks 3. Brush tool and filte Cropping images 9. Layer transforms and animated GIF creation 10. Editing photos from your phone So you can use Photoshop Elements as a replacement to Photoshop Elements or Photoshop as a replacement to Photoshop. Some of software as you will see later in this tutorial. Adobe Photoshop Elements is not a Photoshop alternative, but a choice for occasional users who do not need Photoshop. In this tutorial, I'll show you how to change a photo i Contents: Colour The tints, tones and shades of colours are controlled by hue, saturation, brightness and contrast. This tutorial will show you how to change the colours and adjust the colours in your images. Adjustment la altered to increase the colours or create a new image. This is done using adjustment layers. Adjustment layers and masks Adjustment layers are also used to create and shape images. This tutorial will show you how to use ad to photos or change the properties of the selected areas of an image. Brush tool Creating and editing graphics is not always possible using a mouse. Photoshop Elements has a unique tool, the brush, that allows you to draw use the Brush tool to create graphics or change the image. Filter Filters are what can give your photos their unique styles. Photoshop Elements comes with a number of filters that can be used to make photos look more profe images and effects. Gradients Although Gradients are not a tool, they are an essential part of any Photoshop program. This tutorial will show you how to create your own gradient and use it to change the look of an 9b3c6dd9d5

## **Adobe Photoshop 2021 (Version 22.4.3) Crack+**

## **Adobe Photoshop 2021 (Version 22.4.3) Product Key Full PC/Windows**

Q: Filled grid in Matplotlib I have a matrix with some data that I want to visualize using matplotlib. What I want is to represent that matrix in a grid with different colors or line widths, depending on the data inside. F represent it as a table where the columns correspond to the lines (hope I'm clear enough here) and the color or line width should somehow represent the data inside. Here's a sample code: import matplotlib.pyplot as plt fro random.sample(range(n), 10) print n print len(random\_array) rows = len(random\_array) cols = n // rows my\_array = np.zeros((rows, cols)) for i in range(rows): for j in range(cols): my\_array[i, j] = random\_array[i] plt.grid( my\_array[i,:], Is=", marker='^', color='lime') plt.show() What I wanted to visualize would be something like this: So, I want to know, how to make it possible. What I've been trying is to create a figure, put grid on top o how to fill the grid with a different color, or line width depending on the data inside. How can I do it? A: You can add a 3rd row to your matrix for a color palette and use it: import matplotlib.pyplot as plt from numpy i print len(random\_array) rows = len(random\_array) cols = n // rows my\_array = np.zeros((

## **What's New In?**

Q: Python divide by zero in while loop I have a while loop running in python. The loop is checking if there is a number in any of the elements in the list in a loop. All elements in the list have to be 1, and therefore it' abs(list[i])!= 1: The problem is that when there is no number in the list, i will go over 100, and the while loop will loop and never stop. I tried using a for loop instead: for i in range(len(list)): if not any(list[i]): any other way to accomplish this? A: In this case you're looking for any non-zero value. With list as an input, this can be accomplished by: while any(abs(list[i]) for i in range(len(list))): This uses the any built-in fun generator to test all values and use a generator comprehension: while any(x not in list for x in range(len(list))): This way you can test if a value exists or if there is a gap larger than one. For an approach that does no certain values as none and uses a list comprehension to get the indices of the non-zero values: zero = [i for i in range(len(list)) if abs(list[i]) == 0] while any(x not in zero for x in range(len(list))): #... MySQL® Vari your website. Whether you want to add a simple text editor, or an interactive image & media gallery builder, our point-and-click WYSIWYG design interface saves hours and delivers the best results. Author and blogger Franci some of the new additions to the App Store.

## **System Requirements For Adobe Photoshop 2021 (Version 22.4.3):**

PC Minimum System Requirements: Intel® Celeron® CPU, x86 Family 6 model(s) Dual Core 2 GHz or faster 4 GB RAM Windows® 7/8/10 or later DirectX® 9.0c Intel® Celeron® CPU, dual core model(s) 2 GB RAM Intel® Pentium® CPU, dua

#### Related links:

<https://richard-wagner-werkstatt.com/2022/07/05/adobe-photoshop-2022-version-23-0-crack-file-only-registration-code-mac-win/> [https://socialmentoor.com/wp-content/uploads/2022/07/Adobe\\_Photoshop\\_2020\\_version\\_21.pdf](https://socialmentoor.com/wp-content/uploads/2022/07/Adobe_Photoshop_2020_version_21.pdf) <https://thecryptobee.com/photoshop-2021-crack-with-serial-number-free/> [https://www.artec3d.com/ko/system/files/webform/business\\_development/zaleverl861.pdf](https://www.artec3d.com/ko/system/files/webform/business_development/zaleverl861.pdf) <https://www.careerfirst.lk/sites/default/files/webform/cv/Photoshop-CC-2019.pdf> [https://www.newtown-ct.gov/sites/g/files/vyhlif3546/f/uploads/newtown\\_charter\\_2016\\_5.5x8.5\\_12-16\\_0.pdf](https://www.newtown-ct.gov/sites/g/files/vyhlif3546/f/uploads/newtown_charter_2016_5.5x8.5_12-16_0.pdf) <https://streetbazaaronline.com/2022/07/05/photoshop-cc-crack-full-version-activation-3264bit/> [https://www.griecohotel.it/wp-content/uploads/2022/07/Adobe\\_Photoshop\\_CC\\_2015\\_version\\_18.pdf](https://www.griecohotel.it/wp-content/uploads/2022/07/Adobe_Photoshop_CC_2015_version_18.pdf) <https://culvita.com/adobe-photoshop-2021-version-22-4-nulled-win-mac-latest-2022/> <http://bariatric-club.net/?p=30052> <https://renzifoodservice.com/sites/default/files/webform/adobe-photoshop-cc-2018.pdf> [https://chat.byoe.tv/upload/files/2022/07/iS3eno9bRMPNCQG91zsP\\_05\\_592ac9d1a99fcf278a92c17e541e8797\\_file.pdf](https://chat.byoe.tv/upload/files/2022/07/iS3eno9bRMPNCQG91zsP_05_592ac9d1a99fcf278a92c17e541e8797_file.pdf) <https://ibipti.com/photoshop-cc-2019-version-20-jb-keygen-exe-incl-product-key-free-download/> <https://www.careion.be/sites/default/files/webform/firnayt595.pdf> <https://cobblerlegends.com/adobe-photoshop-cc-2015-version-16-keygen-exe-with-serial-key-free-x64-april-2022/> [https://sunnygeeks.com/wp-content/uploads/2022/07/Adobe\\_Photoshop\\_2022\\_Version\\_2301.pdf](https://sunnygeeks.com/wp-content/uploads/2022/07/Adobe_Photoshop_2022_Version_2301.pdf) [https://colored.club/upload/files/2022/07/92rew7ddgHsS8zgDyddX\\_05\\_2fb5382ea51e5163a1f95dd01263ee42\\_file.pdf](https://colored.club/upload/files/2022/07/92rew7ddgHsS8zgDyddX_05_2fb5382ea51e5163a1f95dd01263ee42_file.pdf) [https://www.artec3d.com/it/system/files/webform/business\\_development/tashwan688.pdf](https://www.artec3d.com/it/system/files/webform/business_development/tashwan688.pdf) <https://tranquil-fjord-06455.herokuapp.com/giftxir.pdf> <http://forpantsa.yolasite.com/resources/Adobe-Photoshop-2021-Version-222-Keygen-Crack-Serial-Key--WinMac.pdf> [https://kurditi.com/upload/files/2022/07/V64IbCcTqz4pKPO7PHex\\_05\\_592ac9d1a99fcf278a92c17e541e8797\\_file.pdf](https://kurditi.com/upload/files/2022/07/V64IbCcTqz4pKPO7PHex_05_592ac9d1a99fcf278a92c17e541e8797_file.pdf) <https://www.bathnes.gov.uk/system/files/webform/trusfest196.pdf> <https://trello.com/c/obKPhYws/65-adobe-photoshop-2022-version-23-keygen-for-pc> <https://www.careerfirst.lk/sites/default/files/webform/cv/detgle652.pdf> <https://levitra-gg.com/?p=16859> <https://www.reperiohumancapital.com/system/files/webform/valemang806.pdf> <https://ninja-hub.com/adobe-photoshop-cc-2015-version-18-activation-key-for-windows-2022/> <https://thevaluesquares.com/photoshop-2021-version-22-0-1-crack-with-serial-number-with-keygen-x64-2022/> [https://waappitalk.com/upload/files/2022/07/lCB78UoXsD8bklUYB7oS\\_05\\_2fb5382ea51e5163a1f95dd01263ee42\\_file.pdf](https://waappitalk.com/upload/files/2022/07/lCB78UoXsD8bklUYB7oS_05_2fb5382ea51e5163a1f95dd01263ee42_file.pdf) <https://www.reperiohumancapital.com/system/files/webform/Photoshop-CS6.pdf>